## **Definiˇcn´ı obor funkce dvou promˇennych ´**

## Příklad 2.

## Zadání:

Určete a zakreslete definiční obor funkce  $f(x,y) = \ln((9 - x^2 - y^2)(x^2 + y^2 - 4)).$ 

## $\check{R}$ ešení:

Definiční obor  $D(f)$  je množina takových  $(x, y) \in \mathbb{R}^2$ , pro něž má předpis  $\ln\left((9-x^2-y^2)(x^2+y^2-4)\right)$  smysl. Je tedy zřejmé, že výraz  $\left(9-x^2-y^2\right)\left(x^2+y^2-4\right)$ musí být větší než 0. Toho dosáhneme ve dvou situacích. V prvním případě bude výraz  $(9-x^2-y^2)$  kladný a současně výraz  $(x^2+y^2-4)$  bude také kladný. Ve druhém případě bude výraz  $(9-x^2-y^2)$  záporný a současně výraz  $\left(x^2+y^2-4\right)$  bude také záporný. První situace:

$$
9 - x2 - y2 > 0
$$
  
\n
$$
x2 + y2 < 9
$$
  
\n
$$
x2 + y2 - 4 > 0
$$
  
\n
$$
x2 + y2 - 4 > 0
$$
  
\n
$$
x2 + y2 > 4.
$$

 $D_1(f)$  je roven

$$
D_1(f) = \{(x, y) \in \mathbb{R}^2 \colon 4 < x^2 + y^2 < 9\}.
$$

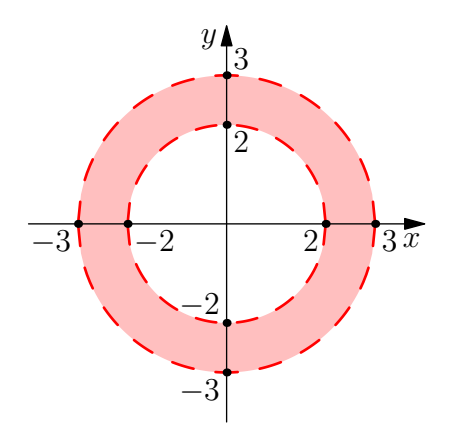

Obrázek 1: Definiční obor  $D_1(f)$ 

2

Druhá situace:

$$
9 - x2 - y2 < 0
$$
  
\n
$$
x2 + y2 > 9
$$
  
\n
$$
x2 + y2 - 4 < 0
$$
  
\n
$$
x2 + y2 - 4 < 0
$$
  
\n
$$
x2 + y2 < 4
$$

 $D_2(f)$  je roven

$$
D_2(f)=\varnothing.
$$

Výsledný  $D(f)$  odpovídá množině

$$
D(f) = D_1(f) \cup D_2(f) = \{(x, y) \in \mathbb{R}^2 \colon 4 < x^2 + y^2 < 9\}.
$$

Definiční obor  $D(f)$  funkce  $f(x, y)$  představuje mezikruží, které leží mezi kružnicí o poloměru 2 a kružnicí o poloměru 3 (mimo tyto kružnice!). Tomuto závěru odpovídá i grafické znázornění, viz obr. [2.](#page-1-0)

Žlutou barvou je znázorněn graf funkce  $f(x, y)$ . Vykreslení grafu funkce  $f(x, y)$  zcela neodpovídá realitě, neboť funkce není zdola ohraničena. Dále je červenou barvou znázorněný definiční obor. Šedou barvou je znázorněná rovina  $xy$ . Čísla reprezentují příslušné souřadnice na dané ose.

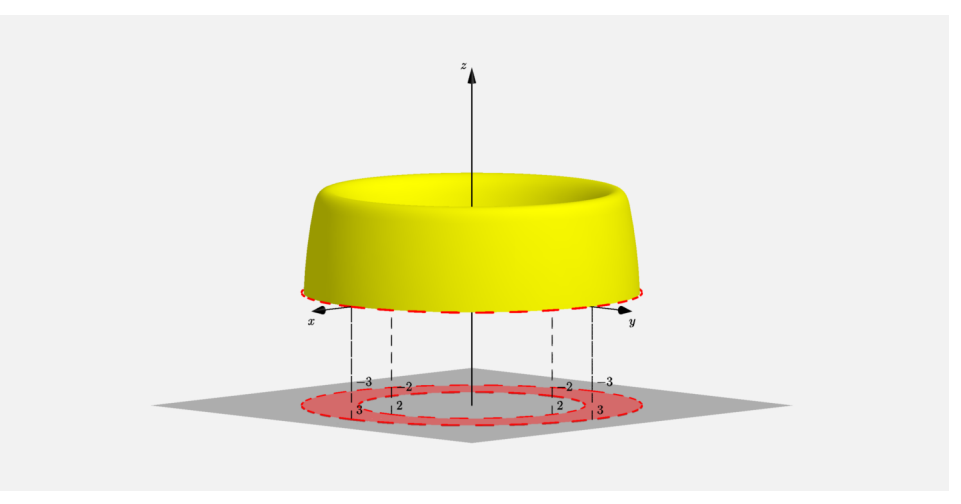

<span id="page-1-0"></span>Obrázek 2: Definiční obor + funkce  $f(x, y)$